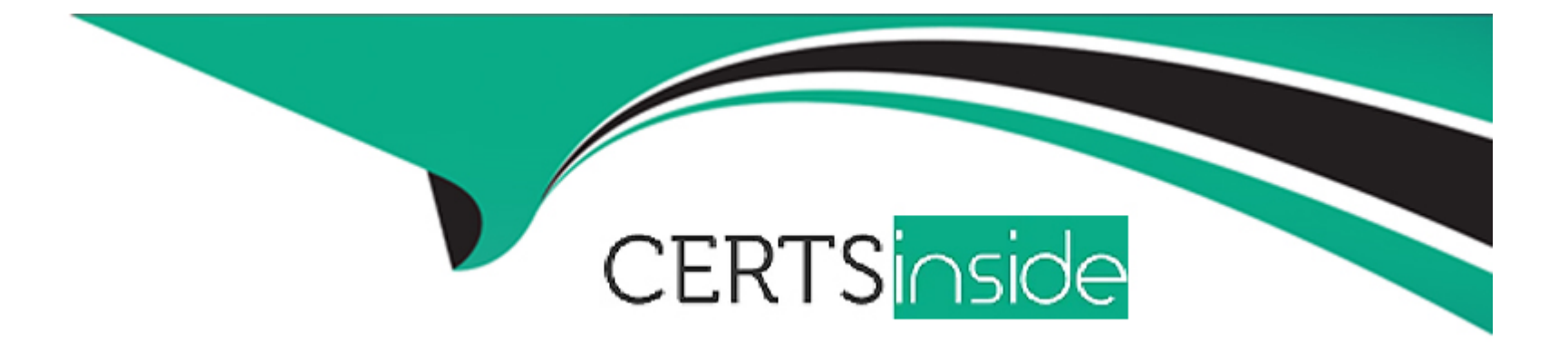

# **Free Questions for PEGACPLSA88V1 by certsinside**

# **Shared by Hughes on 24-05-2024**

**For More Free Questions and Preparation Resources**

**Check the Links on Last Page**

#### **Question Type: MultipleChoice**

Which two action can you perform to improve the Guardrails Compliance score of an application? (Choose two.)

### **Options:**

**A-** Develop CheckForCustomerWarnin activities that filter out pxWarning rows based on specifies pxWarningName values.

**B-** Add a justification to Access of Role to Object (ARO) instances whenever a listed privilege is not visible from the ARO's rulset.

**C-** Create an application that is built on the original application. Use the parent application's compliance score.

**D**- Changes the security type for activities used for simulations from Activity to Utility.

### **Answer:**  A, D

### **Question 2**

**Question Type: MultipleChoice**

What are two valid reasons for defining a case type within a case type-specific ruleset? (Choose Two)

### **Options:**

- **A-** The ruleset can be added to the ruleset stack for multiple applications.
- **B** The case type might be converted to a component application in the future.
- **C-** A User Story can be associated to a single, fine-grained ruleset within a Branch.
- **D** The case type ruleset might be converted to a true component in the future.

### **Answer:**

C, D

# **Question 3**

### **Question Type: MultipleChoice**

An application, created by MyCo, has a number of rules implemented as decision tables that use "Title" as an input as seen in the sample rule below:

MyCo is finding a number of application defects caused by incorrect spellings in the title field. The valid titles are stored as field values. MyCo is requesting options to help prevent these types of errors. Which of the following approaches is most applicable? (Choose One)

### **Options:**

**A-** Recreate the logic in decision trees and use function aliases to limit the options via a drop down box

**B**- Use the table edit of the .Title property to reference the field values, the decision table will then automatically validate that the value is valid

**C-** Create a custom rule form that uses harnesses and sections and can be configured however MyCo desires

**D**- Create a custom validation rule in the Rule-Declare-DecisionTable class to validate that the .Title property always has a valid value

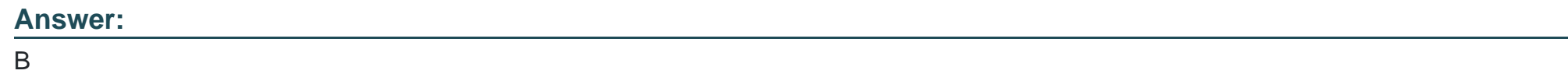

# **Question 4**

### **Question Type: MultipleChoice**

Your team is developing a Quoting application for BigCo. The team is developing a Policy Administration application. The Quoting application is built on the Policy Administration application. The Policy Administration application requires enhancements to support other areas of the business. These enhancement take place during the same time frame as the Quoting application development.

Select the two practices for your team to follow to minimize potential development conflicts. (Choose Two.)

### **Options:**

- **A-** Share rule sets between both application
- **B-** Switch application when modifying rules.
- **C-** Perform branch reviews when merging branches.
- **D-** Periodically rebase the policy Administrator application

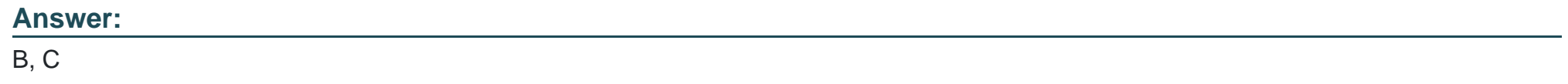

## **Question 5**

### **Question Type: MultipleChoice**

You are working with BigCo to create an application for insurance quoting. BigCo is a multinational corporation that has traded on the NASDAQ as BCO. BigCo headquarters is located in the UK, and the company has division for each geographical location.

You expect the application to contain two types of work: Quote and Policy.

The Quote guides the sales preventative through one or more quote with the customer. Each quote must be retained by the system and visible to the sales representative and the manager, any data captured during the quoting process must be available to the Policy case. The Policy represents the accepted insurance quote.

For the next year, BigCo intends to use the insurance quoting application only for the personal insurance business in the United Kingdom, Joe the business experts (SMEs) to understand the quoting process. Joe uses Pega Express to develop the quoting application with the SMEs.

Default application settings are shown in the image.

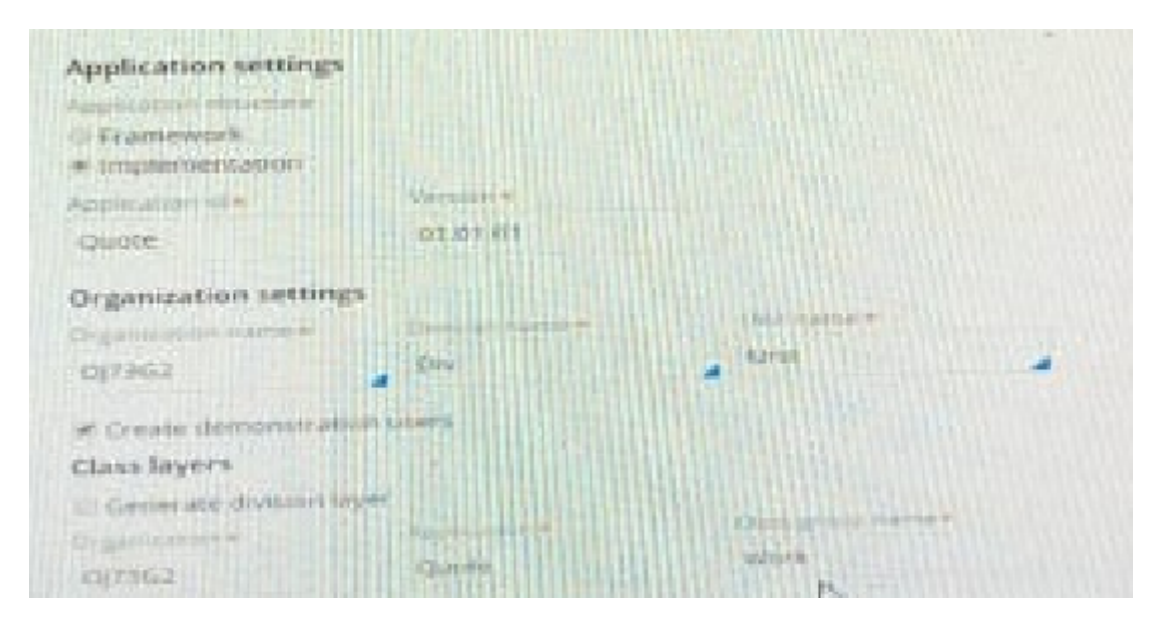

What two edits do you make to the advanced configuration based on information in the reading passage? (Choose Two).

### **Options:**

**A-** Deselect ''Create demonstration users''.

- **B-** Edit the Organization name to BCO.''
- **C-** Edit the Organization name to UK''
- **D-** Edit the Division name to ''UK''.
- **E-** Select ''Framework'' as the application structure.

### **Answer:**

C, E

# **Question 6**

### **Question Type: MultipleChoice**

You are designing a case life cycle to process fraudulent charge claims. After a list of suspected fraudulent charge is submitted, the case advances to the processing stage. In the first step of theprocess fraud claim process, a seprate child case must be created for each suspected fraudulent charge.

After all necessary fraudulent charge cases are created, the parent cse advance to the next step where the customer is notified that their claims are being processed

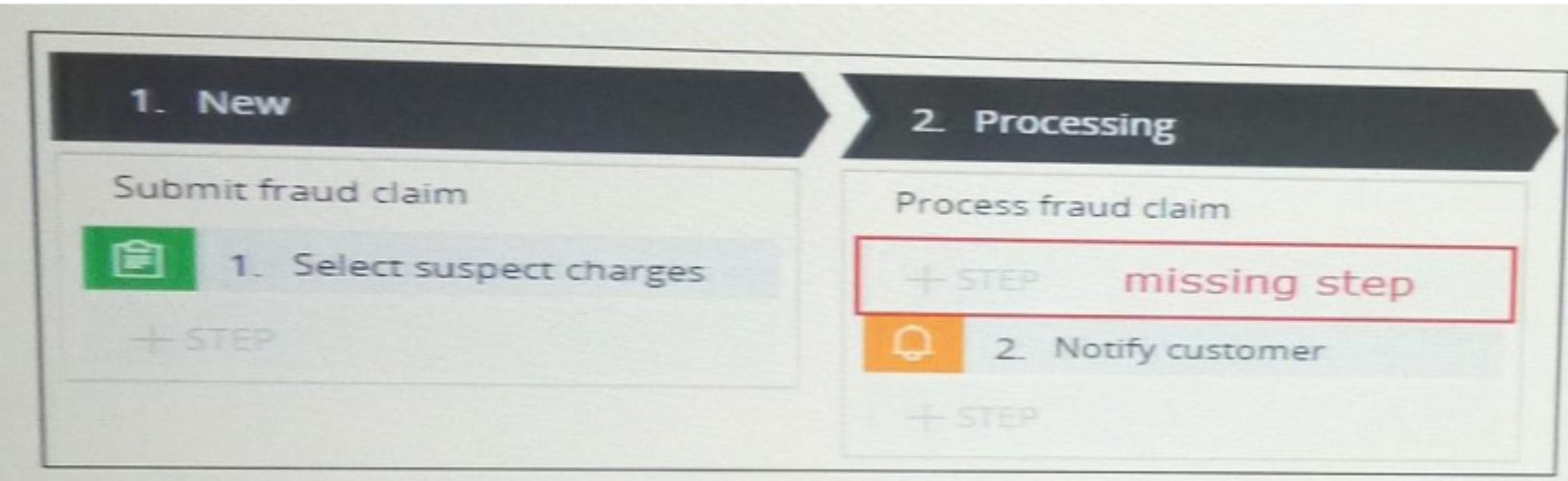

choose three actions needed to configure the missing step so that a separate child case is created for

each fraudulent charge selected

### **Options:**

- **A-** Add a customer split for each process step to the cse life cycle and configure it ti create child cases.
- **B** configure data propagation to map property value between the parent and clid cases.
- **C-** add a create case smart shape to the case life cycle and configure it to be created a case
- **D-** add a create case smart setup to the cse life cycle and configure it to creare child cases
- **E-** use a page list property to store the fraudulent claim items and identify the number if child cases to create

### **Question Type: MultipleChoice**

Consider the following requirement:

case worker must be able to add a work party when creating a case

select the configuration option that fulfills this requirement

### **Options:**

- **A-** add a data transform to the pyCaseManagementDefault work parties rule
- **B** Ensure the addparty user action is available as a local action
- **C-** add the addworkObjectparty activity to the assigments
- **D-** select the VOE? option on the pyCaseManagementDefault work parties rule

### **Answer:**

### **Question Type: MultipleChoice**

A user report poor application performance at 5:00 pm yesterday. which two tools do you use to review the user's session to identify the cause of the poor performance ?

### **Options:**

- **A-** performance profiler
- **B-** my performance Details report
- **C-** Alerts log
- **D-** tracer

#### **Answer:**

#### **Question Type: MultipleChoice**

You want to create a dynamic system setting to adjust an alert threshold for you application in

Production which three tasks do you perform to configure the DSS record?

### **Options:**

- **A-** specifying the node ID of the system used for performance monitoring
- **B-** Appending / default to the setting purpose
- **C-** Setting the owing ruleset tp pega-Engine
- **D-** Prepending prconfig/ to the setting purpose
- **E-** setting the owning ruleset to one of the application rulesets

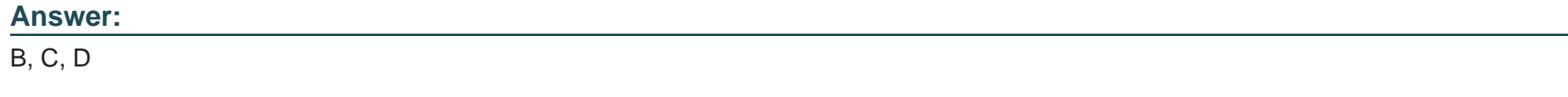

### **Question 10**

#### **Question Type: MultipleChoice**

You are audit a property named. Generic Code. The label on the form is named suggested generic substitute. when the field value changes, you want the history details to show as the name of the label.

you also want to record the name of the property

How do you ensure that the entry shows both the label and the property name?

### **Options:**

**A-** On the pyTracksecurtiyChanges data tranform, in the source field, enter 'suggested generic substitue (. GenricCode)'

**B-** on the pyTracksecurtiyChanges declare trigger activity, enter GenericCode as a parameter name and 'suggested generic substitute' as a perameter description

**C-** on the work management landing page> Filed level Auditing tab in the source filed enter GenericCode. in the Description filed enter 'suggested generic substitute'

**D-** on the work management landing page > Filed level Auditing tab,, in the source filed enter 'suggested generic substituite(. GeneriCode)'

### **Answer:**

A

#### **Question Type: MultipleChoice**

A recent review of the audit polices log show that a specific IP address has made a large number of failed login attempts within a few minutes you suspect that it is an internet bot attack

Select two options you can configure to prevent the bot from accessing you application

### **Options:**

- A- Enable the CAPTCHA security policy
- **B-** Enable an authentication lockout policy
- **C-** Enable a contect security policy
- **D-** Enable a failed login attempts security event

### **Answer:**

A, B

To Get Premium Files for PEGACPLSA88V1 Visit

[https://www.p2pexams.com/products/pegacplsa88v](https://www.p2pexams.com/products/PEGACPLSA88V1)1

For More Free Questions Visit

[https://www.p2pexams.com/pegasystems/pdf/pegacplsa88](https://www.p2pexams.com/pegasystems/pdf/pegacplsa88v1)v1